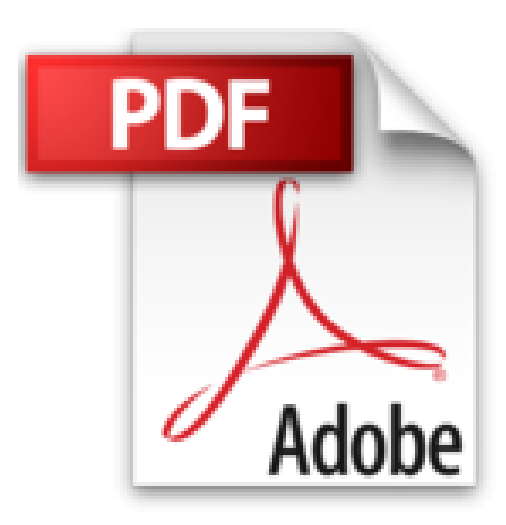

## **Que faire avec un bac S ?**

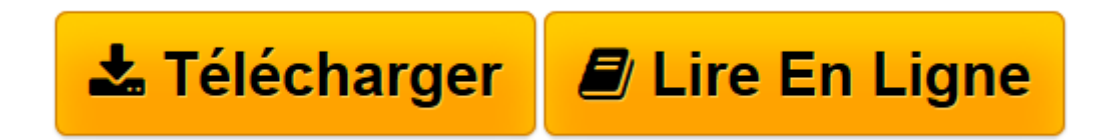

[Click here](http://bookspofr.club/fr/read.php?id=2817605640&src=fbs) if your download doesn"t start automatically

## **Que faire avec un bac S ?**

De L'Etudiant

**Que faire avec un bac S ?** De L'Etudiant

**[Télécharger](http://bookspofr.club/fr/read.php?id=2817605640&src=fbs)** [Que faire avec un bac S ? ...pdf](http://bookspofr.club/fr/read.php?id=2817605640&src=fbs)

**[Lire en ligne](http://bookspofr.club/fr/read.php?id=2817605640&src=fbs)** [Que faire avec un bac S ? ...pdf](http://bookspofr.club/fr/read.php?id=2817605640&src=fbs)

190 pages

Présentation de l'éditeur

L'après bac se prépare avant le bac ! 50% des lycéens préparant un bac général sont en filière S. Fac, prépa, école d'ingénieurs ou de commerce, DUT, BTS... Découvrez toutes les filières possibles et choisissez celle qui vous conviendra le mieux ?Dois-je être un crack dans les matières scientifiques pour espérer intégrer une prépa ? Puis-je commencer un cursus de droit avec un bac S ? Quelles sont les différences entre un DUT et un BTS ? Qui peut m'aider dans mon orientation ? Existe-t-il des écoles accessibles directement après le bac ? Autant de questions que vous vous posez lorsque vous vous engagez en S.A chacune de ces questions, vous trouverez une réponse détaillée, qui fait le tour du sujet, apporte des conseils, évalue le pour et le contre, et démonte les idées reçues. Biographie de l'auteur

Thomas Fourquet est journaliste, il est l'auteur des "Métiers de l'hôpital" aux Editions de l'Etudiant. Download and Read Online Que faire avec un bac S ? De L'Etudiant #QW8D9VIYETS

Lire Que faire avec un bac S ? par De L'Etudiant pour ebook en ligneQue faire avec un bac S ? par De L'Etudiant Téléchargement gratuit de PDF, livres audio, livres à lire, bons livres à lire, livres bon marché, bons livres, livres en ligne, livres en ligne, revues de livres epub, lecture de livres en ligne, livres à lire en ligne, bibliothèque en ligne, bons livres à lire, PDF Les meilleurs livres à lire, les meilleurs livres pour lire les livres Que faire avec un bac S ? par De L'Etudiant à lire en ligne.Online Que faire avec un bac S ? par De L'Etudiant ebook Téléchargement PDFQue faire avec un bac S ? par De L'Etudiant DocQue faire avec un bac S ? par De L'Etudiant MobipocketQue faire avec un bac S ? par De L'Etudiant EPub

## **QW8D9VIYETSQW8D9VIYETSQW8D9VIYETS**